# **Text Analytics With Python A Practical Real World Approach To Gaining Actionable Insights From Your Data**

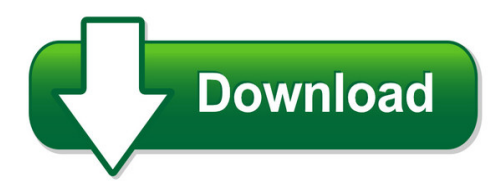

We have made it easy for you to find a PDF Ebooks without any digging. And by having access to our ebooks online or by storing it on your computer, you have convenient answers with text analytics with python a practical real world approach to gaining actionable insights from your data. To get started finding text analytics with python a practical real world approach to gaining actionable insights from your data, you are right to find our website which has a comprehensive collection of manuals listed.

Our library is the biggest of these that have literally hundreds of thousands of different products represented. You will also see that there are specific sites catered to different product types or categories, brands or niches related with text analytics with python a practical real world approach to gaining actionable insights from your data. So depending on what exactly you are searching, you will be able to choose ebooks to suit your own need

Need to access completely for **Ebook PDF text analytics with python a practical real world approach to gaining actionable insights from your data**?

ebook download for mobile, ebooks download novels, ebooks library, book spot, books online to read, ebook download sites without registration, ebooks download for android, ebooks for android, ebooks for ipad, ebooks for kindle, ebooks online, ebooks pdf, epub ebooks, online books download, online library novels, online public library, read books online free no download full book, read entire books online, read full length books online, read popular books online.

Document about Text Analytics With Python A Practical Real World Approach To Gaining Actionable Insights From Your Data is available on print and digital edition. This pdf ebook is one of digital edition of Text Analytics With Python A Practical Real World Approach To Gaining Actionable Insights From Your Data that can be search along internet in google, bing, yahoo and other mayor seach engine. This special edition completed with other document such as :

# **Introduction To Python Data Analytics - University Of Iowa**

introduction to python data analytics june 5th, 2017 ... nltk, gensim text processing networkx network analysis & visualization bokeh, matplotlib, seaborn, plotly visualization beautifulsoup, scrapy web scraping. 20 ... •typical python data analytics process for beginners 1. identify the

dataset of interest from a file/database/web

# **Introduction To Text Analysis With The Natural Language ...**

when doing text analysis in python, it is convienient to think of a text as a list of words. the command tokens[ :10] prints our list of tokens from the beginning to the tenth item. matthew menzenski ku idrh digital jumpstart workshop text analysis with the nltk.

# **Natural Language Processing In Python Using Nltk**

review: python basics accessing and ropcessing text extracting infrmationo from text extt classi cation natural language processing in python using nltk iulia cioroianu - ph.d. student, new orky university ... sas extt analytics, various spss tools. nltk most widely used iulia cioroianu - ph.d. student, new rkoy university natural language ...

# **An Introduction To Python For Text Analysis**

an introduction to python for text analysis alison craig department of political science november 18, 2015 python for text alison w. craig 1 / 13. how to use python why python? python 2.7 vs python 3.0 basic command line exercises python scripts for more complex problems python for text alison w. craig 2 / 13.

# **Mining Unstructured Data (text Data Mining) - Chapters Site**

text mining tools and tips for beginning to use text mining in your investigations 5. q&a. growth of unstructured data. why this is important ... latent semantics (free) – tm (r), nltk & gensim (python) lanny morrow lmorrow@bkd.com @lannymorrow. created date: 11/6/2013 10:27:46 am ...

# **Modeling Techniques In Predictive Analytics With Python And R**

7 text analytics 103 8 sentiment analysis 135 9 sports analytics 187 iii. iv modeling techniques in predictive analytics with python and r 10 spatial data analysis 211 11 brand and price 239 12 the big little data game 273 ... vi modeling techniques in predictive analytics with python and r

# **Python For Data Analysis**

python for data analysis research computing services katia oleinik (koleinik@bu.edu) t 2 overview of python libraries for data ... python 2d plotting library which produces publication quality figures in a variety of hardcopy formats a set of functionalities similar to those of matlab

# **Data Mining With Python (working Draft)**

data mining with python (working draft) finn arup nielsen november 29, 2017

# **Introduction To Text Mining - Vscse**

4. web mining: data and text mining on the internet with a specific focus on the scale and interconnectedness of the web. 5. information extraction (ie): identification and extraction of relevant facts and relationships from unstructured text; the process of making structured data from unstructured and semi-structured text 9 wednesday, july 10, 13

# **Visualization And Analysis With Python**

visualization and analysis with python jonathan woodring? los alamos national laboratory

joseph a. cottam† crest, indiana university peter wang‡ continuum analytics, inc. julien jomierkitware inc. abstract python is a powerful development, computational, programming environment due to the wide variety of libraries developed for it,

# **Text Mining Challenges And Solutions In Big Data**

text mining challenges and solutions in big data ... hicss global virtual teams mini-track co-chair hicss text analytics mini-track co-chair associate professor, school of international service executive director, institute on disability and public policy ... •python •ruby •downloading email listserve archives –mboxformat, gmail, etc.

# **Data Exploration In Python Using - Analytics Community**

data exploration in python numpy stands for numerical python. this library contains basic linear algebra functions fourier transforms,advanced random number capabilities. numpy pandas matplotlib pandas for structured data operations and manipulations. it is extensively used for data munging and preparation. python based plotting

# **Text Analysis In R - Kenbenoit.net**

text analysis in r kasper welbersa, wouter van atteveldtb, and kenneth benoit c ... that these packages make it easy to perform advanced text analytics. ... such as pip for python. however, cran excels in how it is strictly maintained, with elaborate checks that packages need to pass before they will be accepted. ...

# **Text Analytics: Unlocking The Value Of Unstructured Data**

text analytics: unlocking the value of unstructured data discussion summary research & advisory network ... text analytics capabilities, but then can your platform ... unlocking the value of unstructured datatext analytics.

# **An Introduction To Using Python With Microsoft Azure**

an introduction to using python with microsoft azure ... for more information about using python with microsoft azure, go to the python developer center. tools for developing python applications on microsoft azure ... text, mathematical expressions, inline plots and other rich media.

# **The Natural Language Toolkit (nltk)**

the natural language toolkit (nltk) python basics nltk texts lists distributions control structures nested blocks new data pos tagging basic tagging tagged corpora automatic tagging where we're going nltk is a package written in the programming language python, providing a lot of tools for working with text data goals: by the end of today ...

# **Advanced Analytics And R/python Integration - Qlik**

advanced analytics and r/python integration ... •text mining •neural nets •random forests scenario analysis •ensemble models •factor analysis ... – analytics are calculated and visualized in real-time as the user explores, based on selected context. advanced analytics

# **Introduction To Text Analytics - Computer Science**

least one scripting language such as python. students should also be comfortable working with

the linux command line. undergraduate students with a 3.5 gpa or higher may enroll with permission from the instructor. course description text analytics are the methods and techniques used to extract useful knowledge from text to support decision making.

# **Detecting Sarcasm In Text: An Obvious Solution To A ...**

detecting sarcasm in text: an obvious solution to a trivial problem chun-che peng chunche@stanford.edu mohammad lakis mjlakis@stanford.edu jan wei pan jwpan@stanford.edu ... python. aside from a value of 0.1 for the penalty param-eter c, all other con?guration options are left as default.

# **Python For Data Analysis - University Of Texas At Austin**

python for data analysis moshiul arefin february 8, 2014 ee 380l data mining, university of texas at austin. ... scipy (pronounced "sigh pie") is a python-based ecosystem of open-source software for mathematics, science, and engineering. ... text file data read csv read table structured data (json, xml, html) ...

# **Data Crawling Using Sas Applications And Sas Macros**

sas text analytics provides information retrieval studio which offers some out ... also explore curl, node.js, java, python and json script using proc ds2 code. to summarize: • web data crawling using sas applications (e.g., sas text miner, sas information retrieval studio) and sas macros ... data crawling using sas applications and sas macros

# **Exploratory Data Analysis Of Enron Emails**

exploratory data analysis of enron emails author: harish kumar palaniswamy supervisor: prof. david aldous may 15, 2015. ... "12-200-uid.txt" after being processed by a custom python script ... initially, the input text is split into sentences and each sentence is fed to a high precision subjectivity classi er. in case the

# **Analysis Of Mwes In Hindi Text Using Nltk**

text and then further for analysis of multi word expressions (mwes). mwes are lexical items that can be ... task of text processing in nltk. python is a particularly convenient language to use for writing scripts to perform natural language processing tasks [9]. the simplified version of nltk toolkit

# **Data Mining With R - Text Mining**

data mining with r text mining hugh murrell. reference books these slides are based on a book by yanchang zhao: r and data mining: examples and case studies. ... wikipedia is a useful source of information. text mining this lecture presents examples of text mining with r. we extract text from the bbc's webpages on alastair cook's letters ...

# **Data Analysis In Python Documentation**

data analysis in python documentation, release 0.1 essential libraries •pandas- data analysis library ... notice one way of commenting your code: just use #after the code and before any text. calculating powers is done with \*\*operator. 2.2. native data types 5. data analysis in python documentation, release 0.1 >>> 2\*\*2 4 >>> 3\*\*3 27 >>> 4 ...

### **Using Analytics In Banks Smarter Continuous Monitoring**

incorporating unstructured data and text analytics 5 conclusion and recommended actions 6 endnotes 7 deloitte forensic center 8 . ... continuous monitoring on specific areas of analytic testing. figure 1: main elements of an analytics strategy for improved fraud detection 2 .

### **Text Analytics And Brand Topic Maps - Sas Support**

text analytics and brand topic maps nick evangelopoulos, university of north texas abstract the use of text analytics as a tool for strategic analysis of an organization, a leader, a brand, or a process, is examined.

### **Networkx: Network Analysis With Python**

networkx: network analysis with python salvatore scellato from a tutorial presented at the 30th sunbelt conference ... python is an interpreted, general-purpose high-level programming language whose design philosophy emphasises code readability. "there should be one (and preferably only one) obvious way to do it". ...

### **Python For Data Analysis - Protech Training**

python for data analysis is a practical introduction to a working programming language, not an academic ... search and replace text with regular expressions ... how to work with text using python's re module. labs including parsing data from text files and

### **Deep Convolutional Neural Networks For Sentiment Analysis ...**

deep convolutional neural networks for sentiment analysis of short texts ccero nogueira dos santos brazilian research lab ... task requires strategies that combine the small text content with prior knowledge and use more ... deep convolutional neural networks for sentiment analysis of short texts

### **Identifying Restaurant Features Via Sentiment Analysis On ...**

uses the natural language processing (nlp), text analysis and computational techniques. becoming one of the hot area in decision making, sentiment analysis is widely used in many fields such as consumer information, marketing, books, ... bag of words using both the in-built list in python's nltk package. the merged review-business data were ...

### **Vader: A Parsimonious Rule-based Model For Sentiment ...**

vader: a parsimonious rule-based model for sentiment analysis of social media text c.j. hutto eric gilbert georgia institute of technology, atlanta, ga 30032 cjhutto@gatech.edu gilbert@cc.gatech.edu abstract the inherent nature of social media content poses serious challenges to practical applications of sentiment analysis.

### **A Brief Survey Of Text Mining: Classification, Clustering ...**

a brief survey of text mining: classification, clustering and extraction techniques kdd bigdas, august 2017, halifax, canada other clusters. in topic modeling a probabilistic model is used to de-termine a soft clustering, in which every document has a probability distribution over all the clusters as opposed to hard clustering of documents.

### **[x863.ebook] Pdf Download Applied Text Analysis With ...**

applied text analysis with python: enabling language aware data products with machine learning by benjamin bengfort, rebecca bilbro, ... to data science with python to analytics with hadoop and spark. rebecca is a data scientist at the u.s. department of commerce data service. she specializes in data

### **Data 301 Introduction To Data Analytics - Python Data ...**

data 301 introduction to data analytics python data analytics dr. ramon lawrence university of british columbia okanagan ramon.lawrence@ubc.ca

### **Text Analytics In Fraud And Risk Management - Chapters Site**

text analytics in fraud and risk management lanny morrow, bkd llp. part 1: data analytics (structured data) part 2: leveraging unstructured data. why text is so powerful communicative emotional social. from: the boss ... textblob (python package)<sup>\*</sup> \* requires some programming skill.

# **Analysis Of Unstructured Data: Applications Of Text ...**

analysis of unstructured data: applications of text analytics and sentiment mining dr. goutam chakraborty, professor, department of marketing, spears school of business, oklahoma state university murali krishna pagolu, analytical consultant, sasinstitute inc., cary, nc abstract the proliferation of textual data in business is overwhelming.

### **What Is Textual Analysis? - Columbia University**

what is a text? if textual analysis involves analysing texts, then – what exactly is a text? answer: whenever we produce an interpretation of something's meaning – a book, television programme, ?lm, magazine, t-shirt or kilt, piece of furniture or ornament – we treat it as a text. a text is something that we make meaning from.

### **Tracking 19th Century Late Blight From Archival Documents ...**

documents using text analytics and geoparsing,"free and open source software for geospatial (foss4g) conference proceedings: vol. 17 , article 17. ... machine processing requires text format, we used the python pdfminer module to export the documents as ascii text les.

### **Text As Data - Stanford University**

encoded in text is a rich complement to the more structured kinds of data traditionally used in research, and recent years have seen an explosion of empirical economics research using text as data. to take just a few examples: in ?nance, text from ?nancial news, social media, and company

# **Text Analytics Using Tableau - Mis 420: Business ...**

analytics is and what it can be used for. you decide to use the text analysis\_candidate speeches dashboard that you created to show your boss an example of text analytics. in the report, please describe text analytics, and how your dashboard could help gain insights into future presidential speeches for potential presidential candidates.

### **Text Mining With Information Extraction**

text mining with information extraction raymond j. mooney and un yong nahm department of

computer sciences, university of texas, austin, tx 78712-1188 mooney,pebronia @cs.utexas.edu abstract text mining concerns looking for patterns in unstructured text. the related task of informa-

### **Books - Stanford University**

-lutz, mark. 2010. programming python. 4th edition o'reilly [python on cover]-lutz, mark. 2009. learning python. 4th edition o'reilley [mouse on cover] class outline introduction and acquiring text data-jackman, simon. 2006. \data from the web into r " the political methodologist. 14, 2. 11-15-berinsky, adam and gregory huber and gabriel ...

### **Text Mining Handbook - Casualty Actuarial Society**

open source software can be used to apply text mining procedures to insurance text data. availability. the perl and r programs along with the cas survey data will be available on the cas web ... want to learn one of the languages specifically oriented towards text processing such as perl or python.

### **Pdfminer - Read The Docs**

pdfminer python pdf parser and analyzer homepage recent changes pdfminer api 1.1what's it? pdfminer is a tool for extracting information from pdf documents. unlike other pdf-related tools, it focuses entirely on getting and analyzing text data. pdfminer allows one to obtain the exact location of text in a page, as well as other